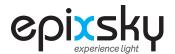

## GALAXY COMMAND SHEET PAGE 1 of 1

V-3-24

## **EPIX GALAXY**

1.0 (9600 8 N 1)

Commands are repeated out of the serial port to pass to the next controller or device.

All commands must be terminated with a carriage return. You can use \r for this.

An 'X' at the beginning of the command represents the address of the controller.

The \*E symbol means that those command values are stored in EEPROM and will load on power up

| COMMAND    | ACTION          | NOTES                                                                                               |
|------------|-----------------|----------------------------------------------------------------------------------------------------|
| 7cnr       | Resume on       | Resumes the last mode before being powered off                                                      |
| 7cnt       | Night Sky       | Night Sky at 100% brightness                                                                        |
| 7cnd       | Night Sky       | Dim Night Sky at 50% brightness                                                                     |
| 7cns       | Scintillation   | Scintillation Mode                                                                                  |
| 7cno       | Galaxy off      | Turns the Galaxy off                                                                                |
| 7cnlxxx *E | Galaxy Solid On | xxx is a value from 1 to 255 - 1 is the dimmest, while 255 is brightest.                            |
| 7cspxxx *E | Sparkle Speed   | Speed delay, range is 0 to 255, 0 is the fastest, while 255 is the slowest. The default speed is 7. |
| globalloff | All Off         | Galaxy off, regardless of address                                                                   |

NOTE:

When powered on, the Addressable Galaxy Board will light up a number of LEDs according to the address. The address is one less than the total number of LEDs lit up.

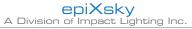

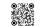